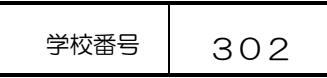

1枚のうちの1

## 「学校設定科目」届 (指導と評価の年間計画)

※令和3年度以前入学生用

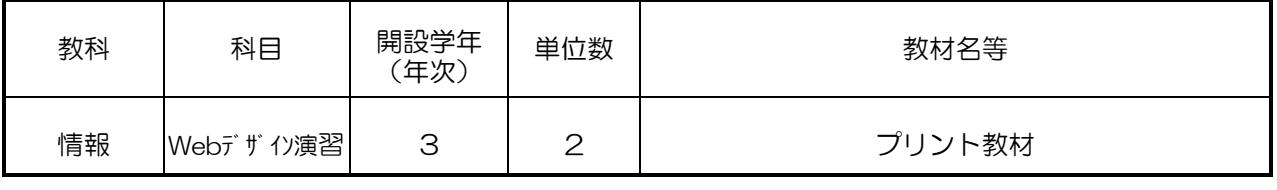

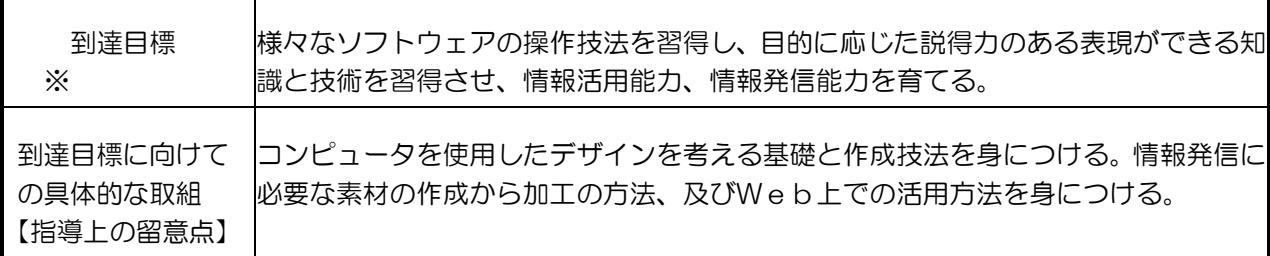

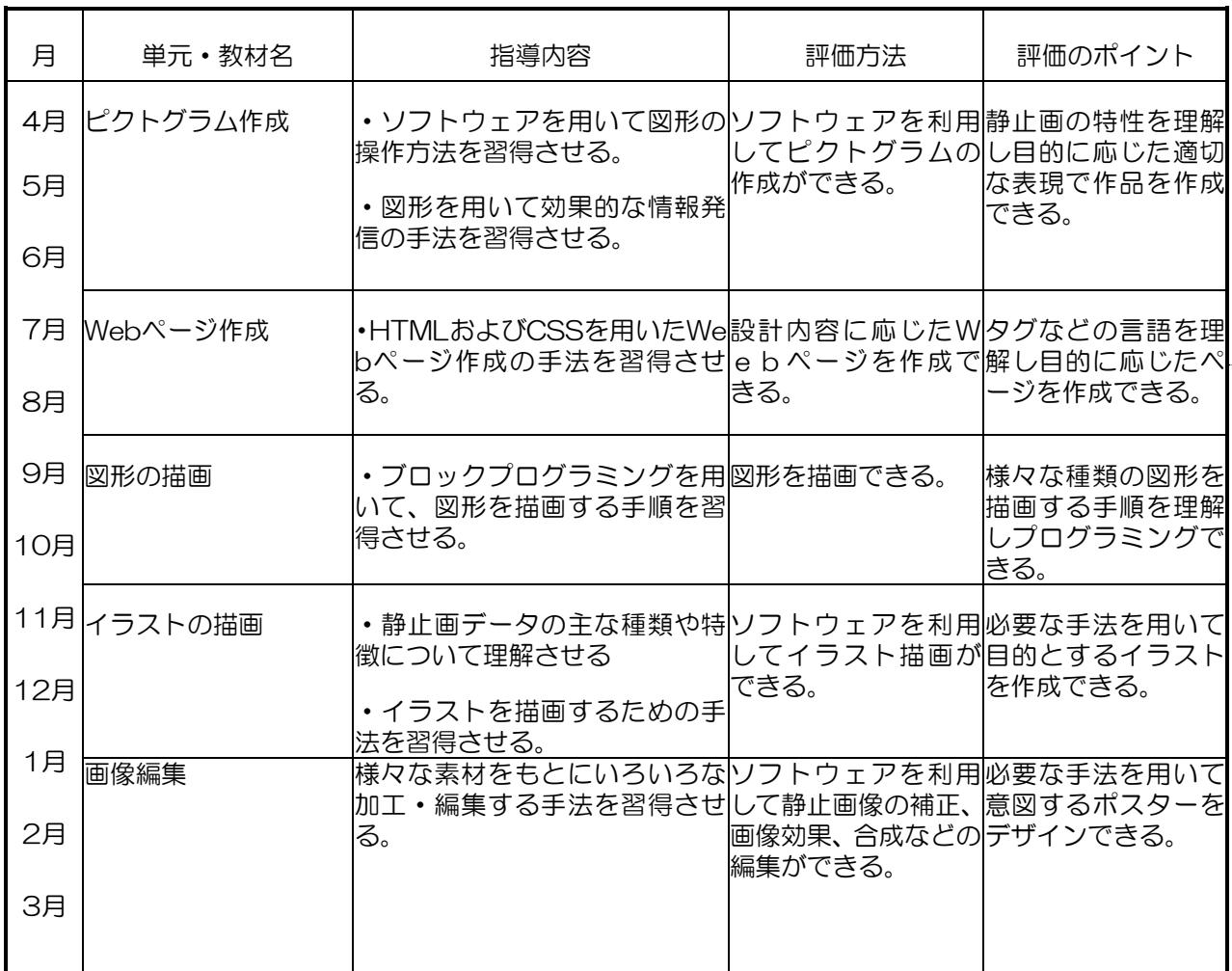

 ※学習指導要領に示された教科の目標をふまえて設定すること。 別紙様式3-①の(1)に記した「学校設定科目」について、科目ごとに作成すること。